## **GStreamer and dmabuf**

**OMAP4+ graphics/multimedia update Rob Clark**

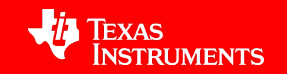

#### **Outline**

- A quick hardware overview
- Kernel infrastructure: drm/gem, rpmsg+dce, dmabuf
- Blinky s\*\*\*.. putting pixels on the screen
- Bringing it all together in GStreamer

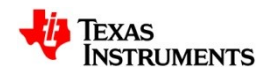

# **A quick hardware overview**

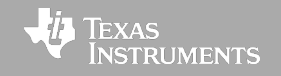

#### **DMM/Tiler**

- Like a system-wide GART
	- Provides a contiguous view of memory to various hw accelerators: IVAHD, ISS, **DSS**
- Provides tiling modes for enhanced memory bandwidth efficiency
	- For initiators like IVAHD which access memory in 2D block patterns
- Provides support for rotation
	- Zero cost rotation for DSS/ISS access in 0º/90º/180º/270º orientations (with horizontal or vertical reflection)

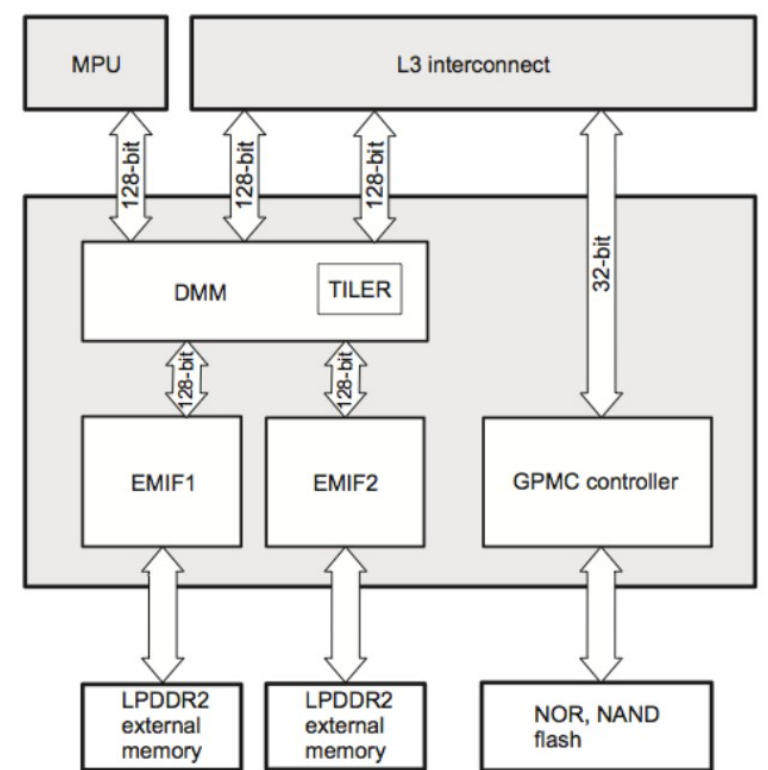

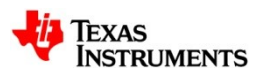

#### **IVA-HD**

- Multi-codec hw video encode/decode
	- H.264 BP/MP/HP encode/decode
	- MPEG-4 SP/ASP encode/decode
	- MPEG-2 SP/MP encode/decode
	- MJPEG encode/decode
	- VC1/WMV9 decode
	- etc

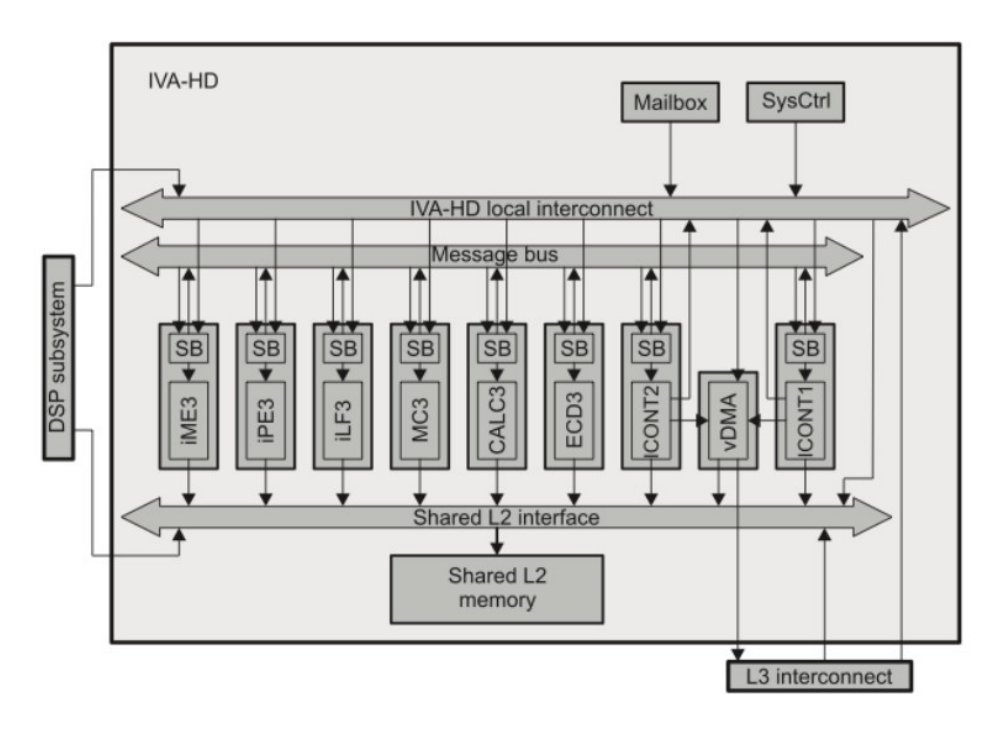

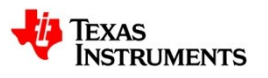

### **DSS – Display Subsystem**

- Display Subsystem
	- 4 video pipes, 3 support scaling and YUV
	- Any number of video pipes can be attached to one of 3 "overlay manager" to route to a display

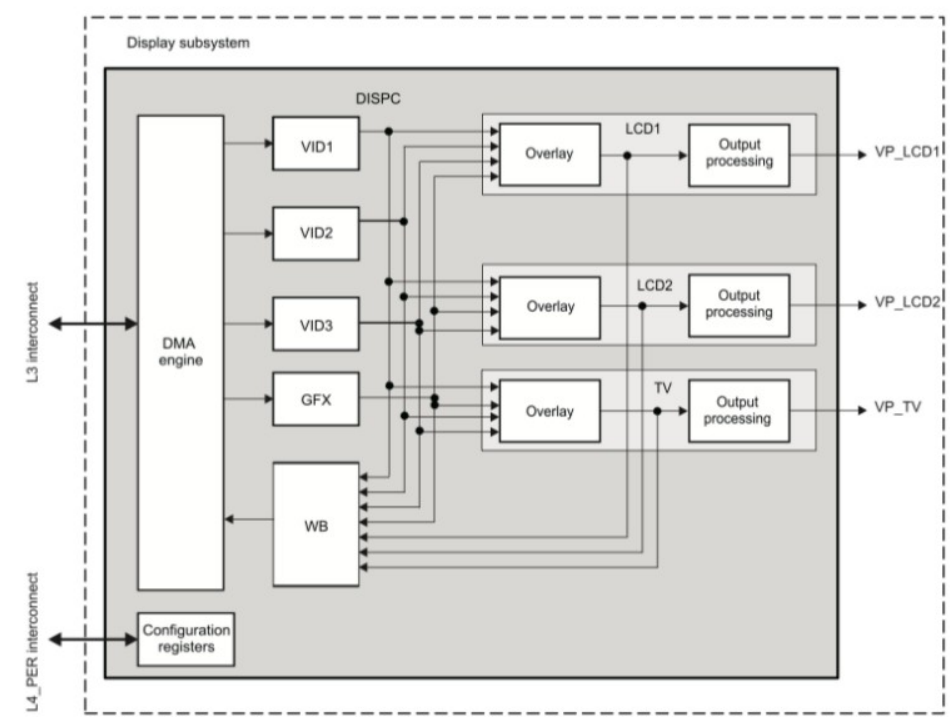

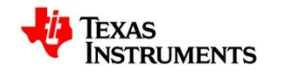

## **Kernel infrastructure: drm/gem, rpmsg+dce, dmabuf**

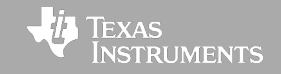

### **DRM Overview**

- DRM  $\rightarrow$  Direct Rendering Manager
	- Started life heavily based on x86/desktop graphics card architecture
	- But more recently has evolved to better support ARM and other SoC platforms
- KMS  $\rightarrow$  Kernel Mode Setting
	- Replaces fbdev for more advanced display management
	- Hotplug, multiple display support (spanning/cloning)
	- And more recently support for overlays (planes)
- GEM  $\rightarrow$  Graphics Execution Manager
	- But the important/useful part here is the graphics/multimedia buffer management

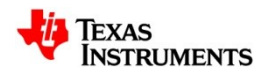

#### **DRM - KMS**

- Models the display hardware as:
	- $-$  Connector  $\rightarrow$  the thing that the display connects to
		- Handles DDC/EDID, hotplug detection
	- $-$  Encoder  $\rightarrow$  takes pixel data from CRTC and encodes it to a format suitable for connectors
		- ie. HDMI, DSI, DPI
	- $-$  CRTC  $\rightarrow$  takes the DMA engine that scans out the framebuffer
	- $-$  Plane  $\rightarrow$  an overlay
	- Framebuffer  $\rightarrow$  just a piece of memory
		- A GEM object plus attribute: fourcc, width, height, pitch
- See: http://www.ideasonboard.org/media/drm/index.html

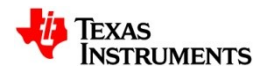

### **KMS - Multi-display**

Clone Mode

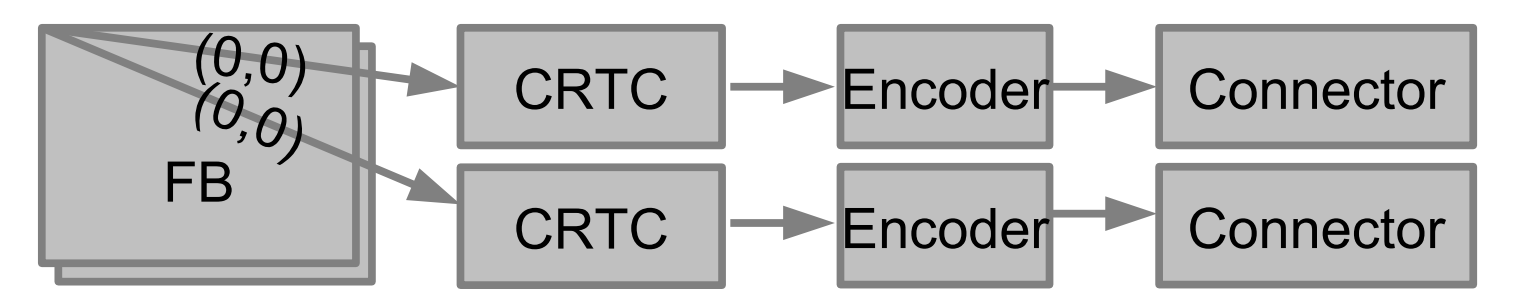

• Virtual Display

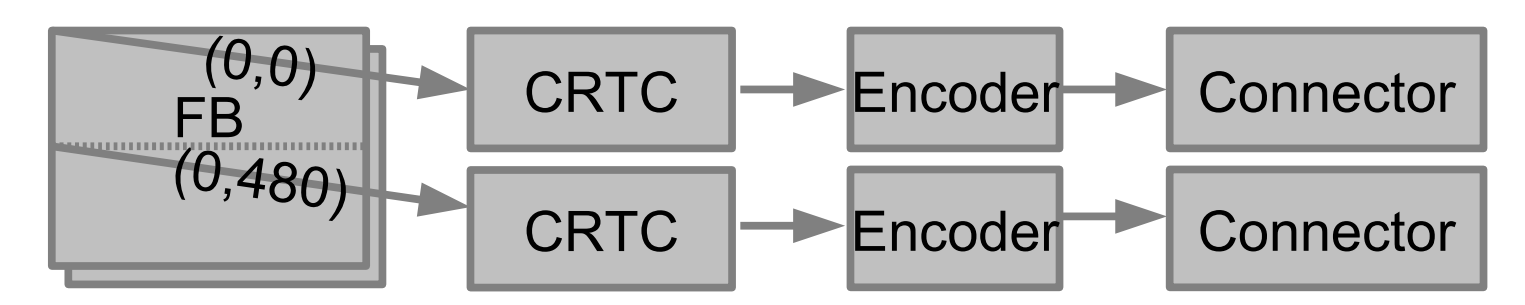

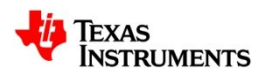

#### **omapdrm**

- DRM driver for OMAP platforms
- Supports the KMS API for multi-display, hotplug, etc
- Supports GEM buffers
	- Can be dynamically mapped to DMM on demand, for example when passing a buffer to hw decoder, or scanning out a fb
	- Handles mmap of cached buffers
		- Page faulting + PTE shootdown for tracking dirty pages
	- Handles mmap of 2D tiled buffers
		- Usergart + page faulting + PTE shootdown for giving userspace 4KiB aligned view of 2D tiled buffers at potentially odd alignments

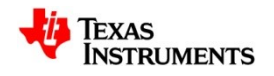

### **DCE – Distributed Codec Engine**

- We eventually came to our senses about a sane way to use video decode/encode accelerators: DCE
- OpenMAX  $\rightarrow$  DCE
	- Removes a layer + many kloc
	- Simplified IPC, fewer IPC/frame
	- The CE engine API beneath OMX is actually a quite sensible API
		- Doesn't try to hide things like locked reference frames
		- Synchronous, gets rid of lots of possible race conditions
	- Results is fewer lines of code in gst elements working around OMX

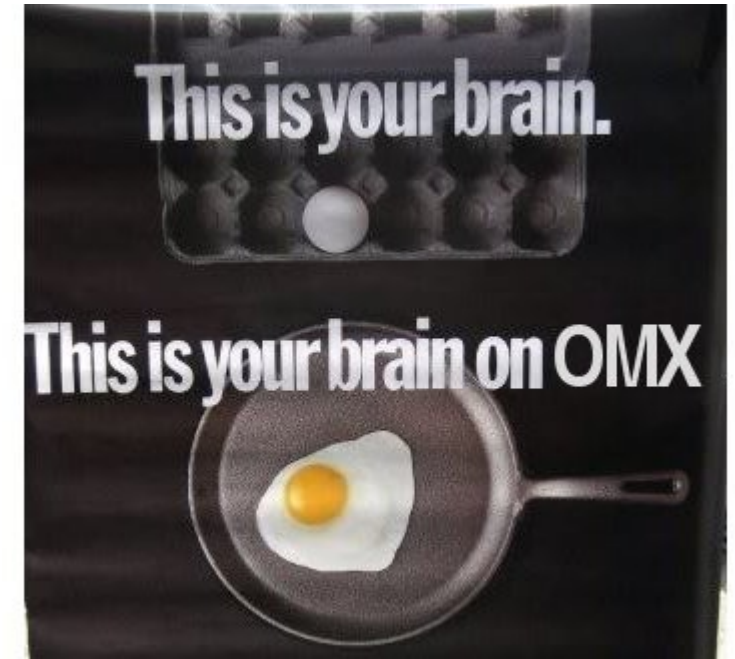

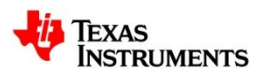

#### **rpmsg**

- A simple kernel level framework for IPC with coprocessors
	- No userspace component
	- No userspace API
	- Considerably smaller/simpler than syslink
	- Because it is kernel level, omapdce driver can use linux kernel frameworks for IVAHD power management, dynamic buffer mapping/eviction to DMM/TILER
- Based on virtio kernel infrastructure
- Handles firmware loading
- Designed to support more than just OMAP
- Upstream
	- Core infrastructure is upstream, OMAP specific parts are waiting for some IOMMU enhancements

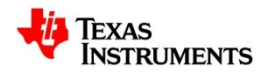

#### **rpmsg+dce**

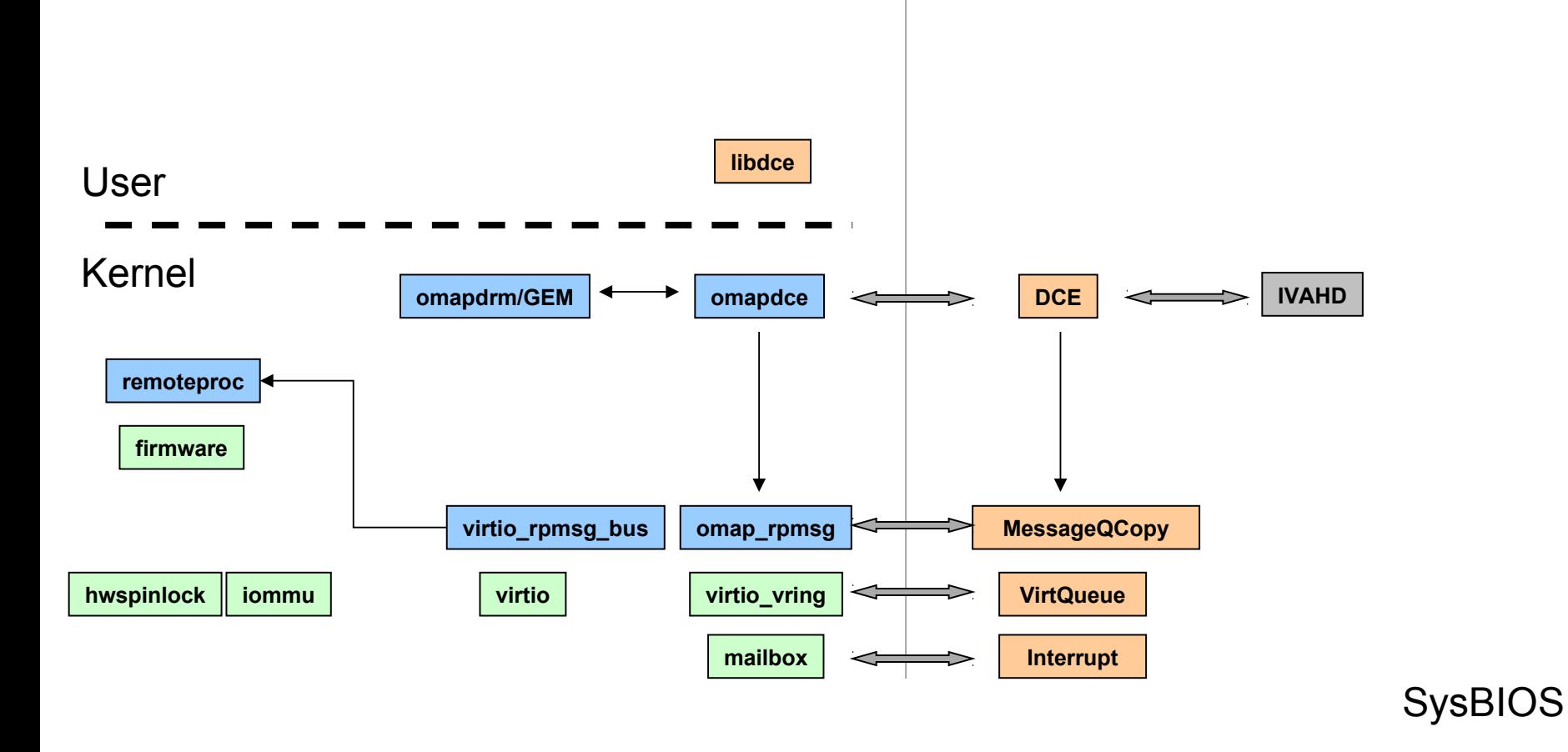

(android+openmax based solution has a similar picture with many more boxes)

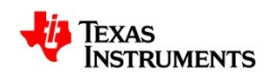

#### **dmabuf**

- Kernel mechanism for sharing buffers between devices
	- Based on 'struct file'
		- Provides reference counting
		- And file descriptor, for passing between processes, and cleanup if process exits
	- Provides kernel level APIs for drivers to attach buffers, get address (scatterlist), kmap, etc
- No direct userspace API
	- Existing devices can import/export dmabuf handles (fd)
		- V4L2: V4L2\_MEMORY\_FD
		- DRM: DRM\_IOCTL\_PRIME\_{HANDLE\_TO\_FD, FD\_TO\_HANDLE}
	- dmabuf fd's can be mmap()d for userspace access
		- We'll take advantage of this in GStreamer 1.0 to avoid unnecessary mmap
		- For cached buffers on non-coherent architectures, exporting device must do some magic

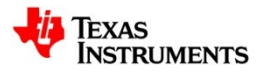

### **dmabuf usage flow (example)**

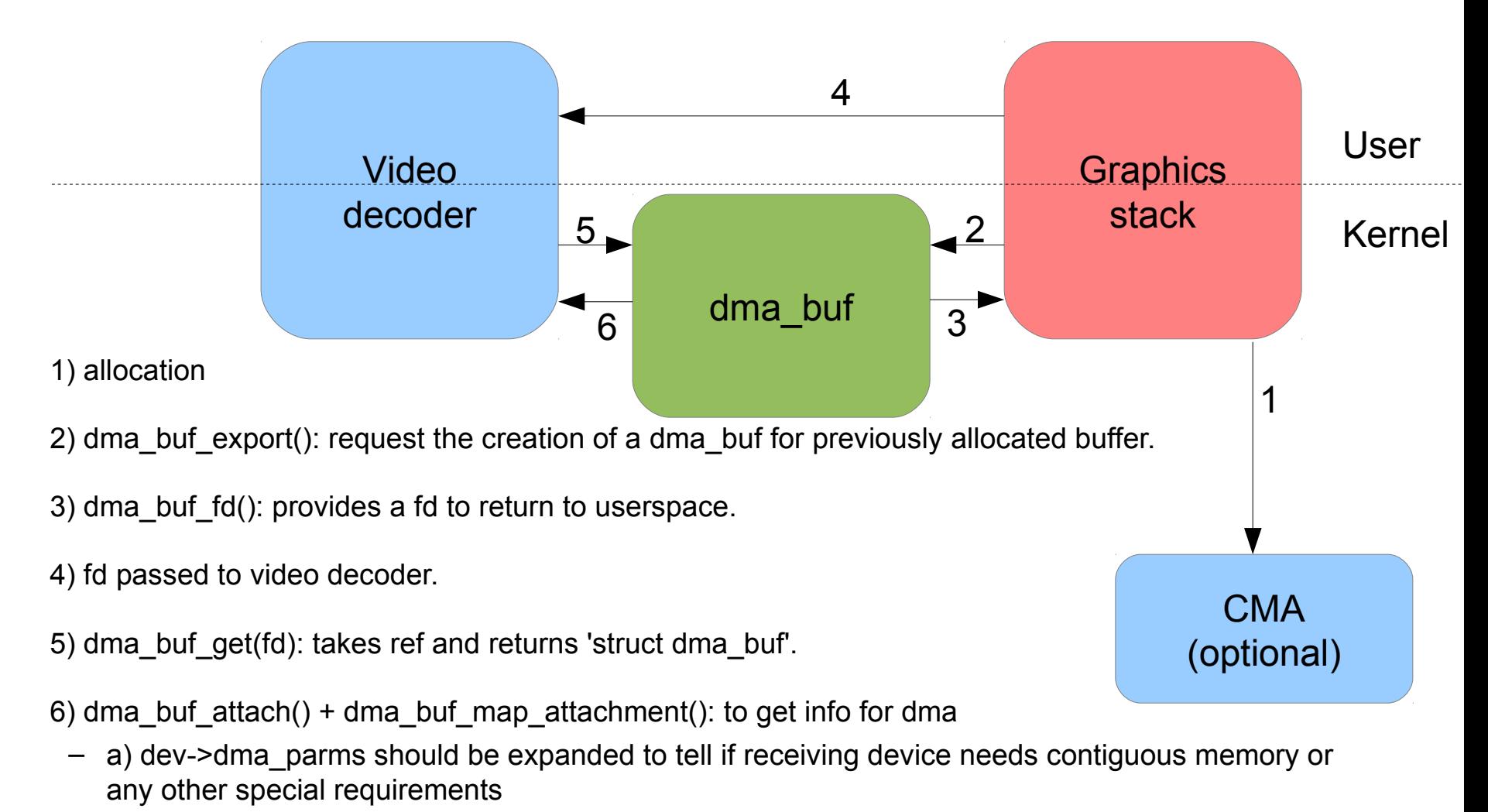

– b) allocation of backing pages could be deferred by exporting driver until it is known if importing driver requires contiguous memory.. to make things a bit easier on systems without IOMMU

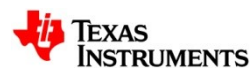

#### **dmabuf example**

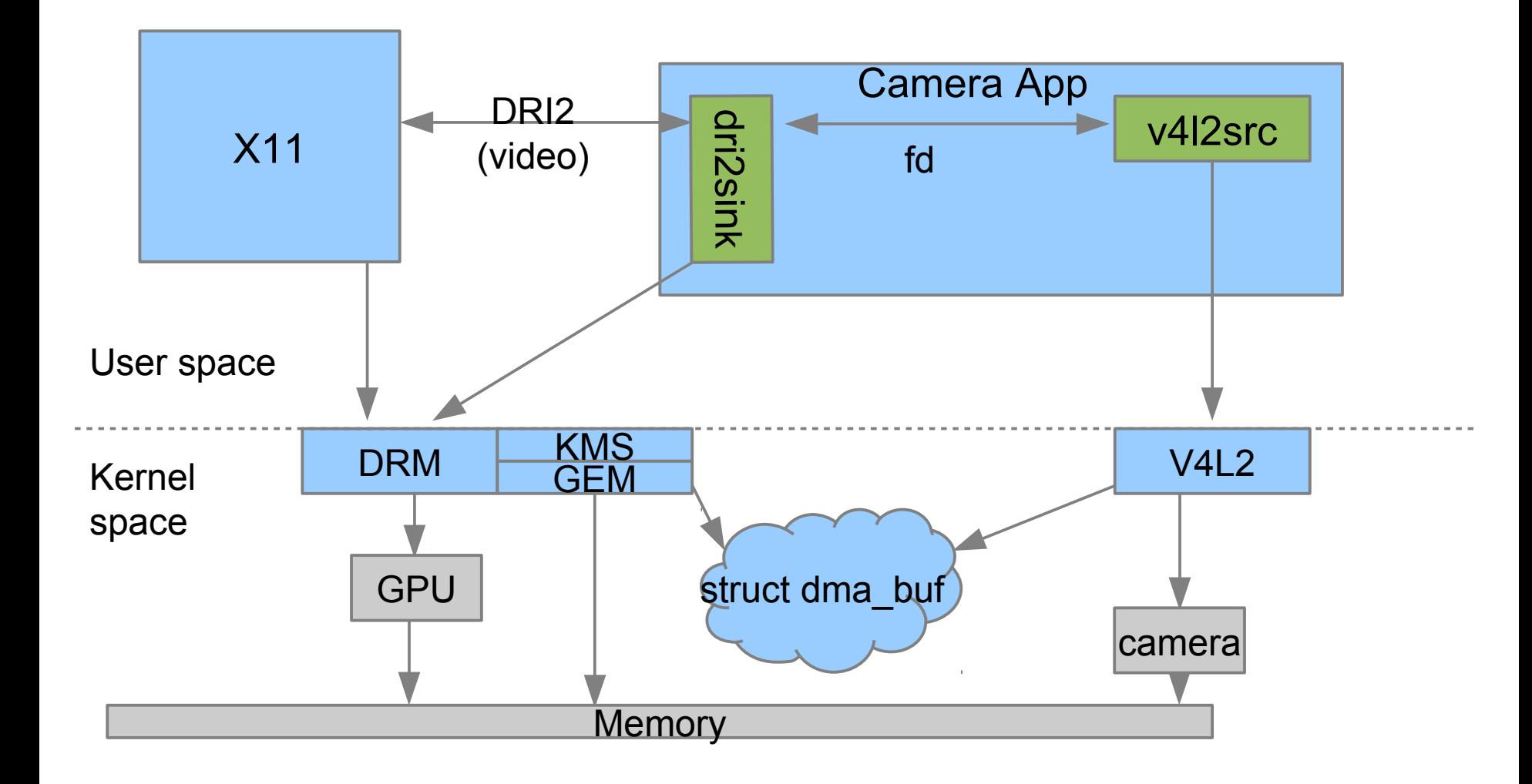

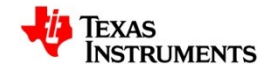

### **Blinky s\*\*\*.. putting pixels on the screen**

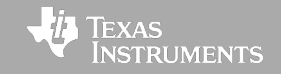

### **KMS overlays – Keeping it simple**

- If you don't need a display server, use hw overlays (kms planes) directly
- Support in GStreamer via kmssink
- Can attach single fb to multiple planes for multi-display
	- Use different src coords to different plane  $\rightarrow$  crtc  $\rightarrow$  encoder  $\rightarrow$  connector to span multiple displays
	- Not yet supported in kmssink but all the kernel bits are there

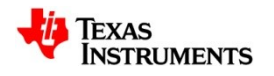

## **X11 – Traditional Blinky**

- Traditionally Xv extension used for rendering video
	- Xshm buffers: 2x memcpy
		- Not terribly good for hw decoders that have special memory requirements
		- And not terribly good for GPUs either.. need a copy into a GPU accessible buffer or at least map/unmap on every frame
- DRI2
	- Used under the hood by VAAPI/VDPAU.. but can only support unscaled RGB buffers, so GPU blit YUV->RGB + scaling done on client side
- DRI2Video
	- Combines the ideas of Xv and DRI2
	- Xserver (DDX driver) allocates GEM buffer and passes to client process
		- Allows us to abstract DMM/TILER stuff in omapdrm kernel driver
	- But unlike DRI2, the buffer can be YUV (incl. Multi-planar), sized according to video size, not scaled drawable size, and cropped
	- Can support zero-copy overlays too: display can scanout GEM buffers
		- But not implemented yet

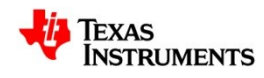

#### **X11 – dri2video**

Example memory bandwidth savings based on 1080p 30fps NV12 video rendered to nearly fullscreen window on 1280x1024 display

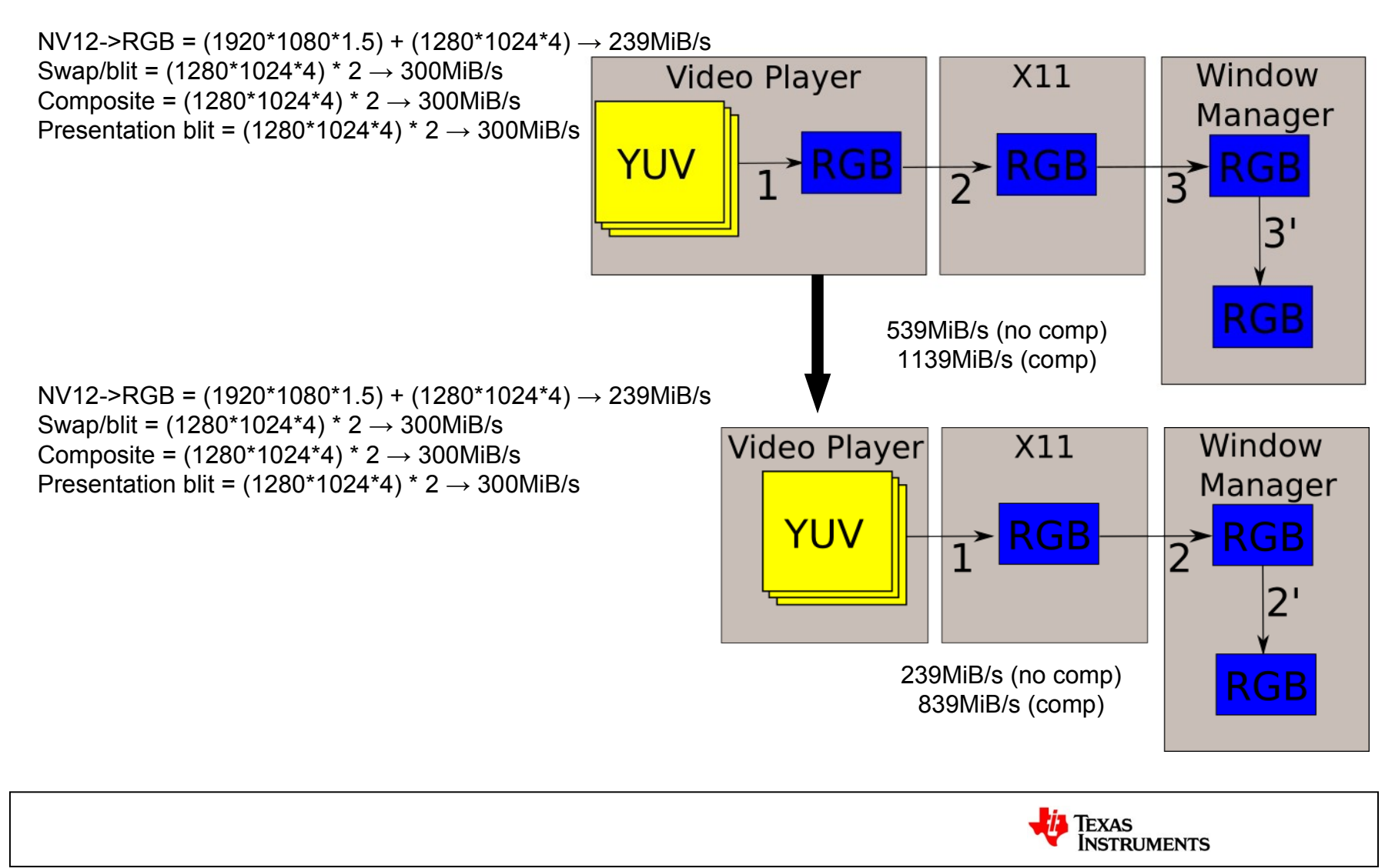

### **Wayland – Simply Blinky**

- In wayland, no separation of window manager and display server
	- This makes use of overlays much easier.. which weston already supports
- With wl drm protocol, we can push YUV buffers directly to server
	- Similar in result to dri2video.. but less copies due to window manager for compositing. And no tearing!
	- Either use overlay or do a YUV->RGB as part of the final composition

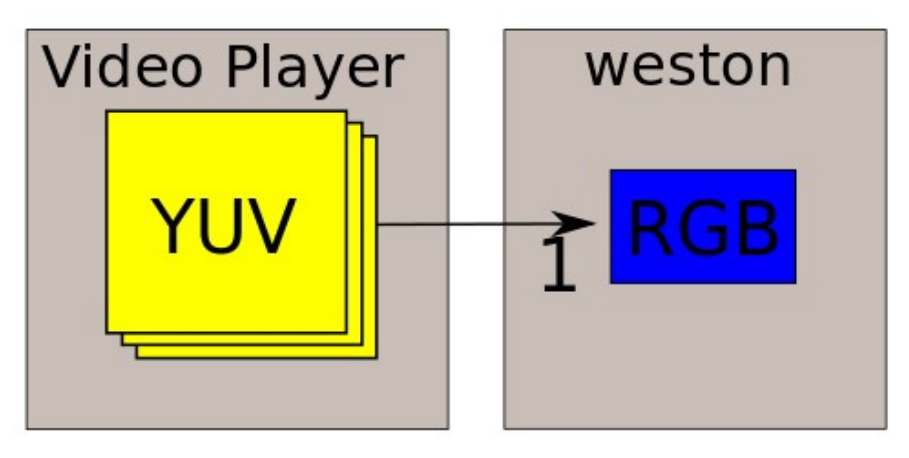

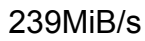

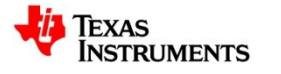

## **Bringing it all together in GStreamer**

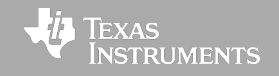

#### **Current status in GStreamer**

- Our primary supported environment is (sadly) still GStreamer 0.10
	- Customers still using 0.10
	- Apps support in distros for 1.0 is not there yet
	- And we don't have the manpower to fully test and support both 0.10 and 1.0
- Some experimental support for 1.0
	- And hopefully we can drop 0.10 and switch to 1.0 "soon"

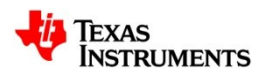

### **The transition to 1.0**

- To better prepare for 1.0, we've made a few changes
	- Using "quark" mechanism to attach what would be GstMeta
		- Public meta:
			- dmabuf fd
			- cropping coordinates
		- Per-element private mapping data
			- GEM handles for decoders/encoders
			- DRM fb-id's for kmssink
			- DRI2 attachment point for dri2videosink
			- eglImage for GL based renders (xbmc, gst-clutter)
	- A common GstDRMBufferPool
		- Attaches GstDmaBuf quark/meta to buffers
		- Allows decoders, sinks, etc, to mostly not care who is allocating the buffer
			- dri2videosink needs to subclass GstDRMBufferPool to allocate via xserver

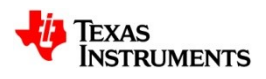

### **GStreamer + dmabuf (X11)**

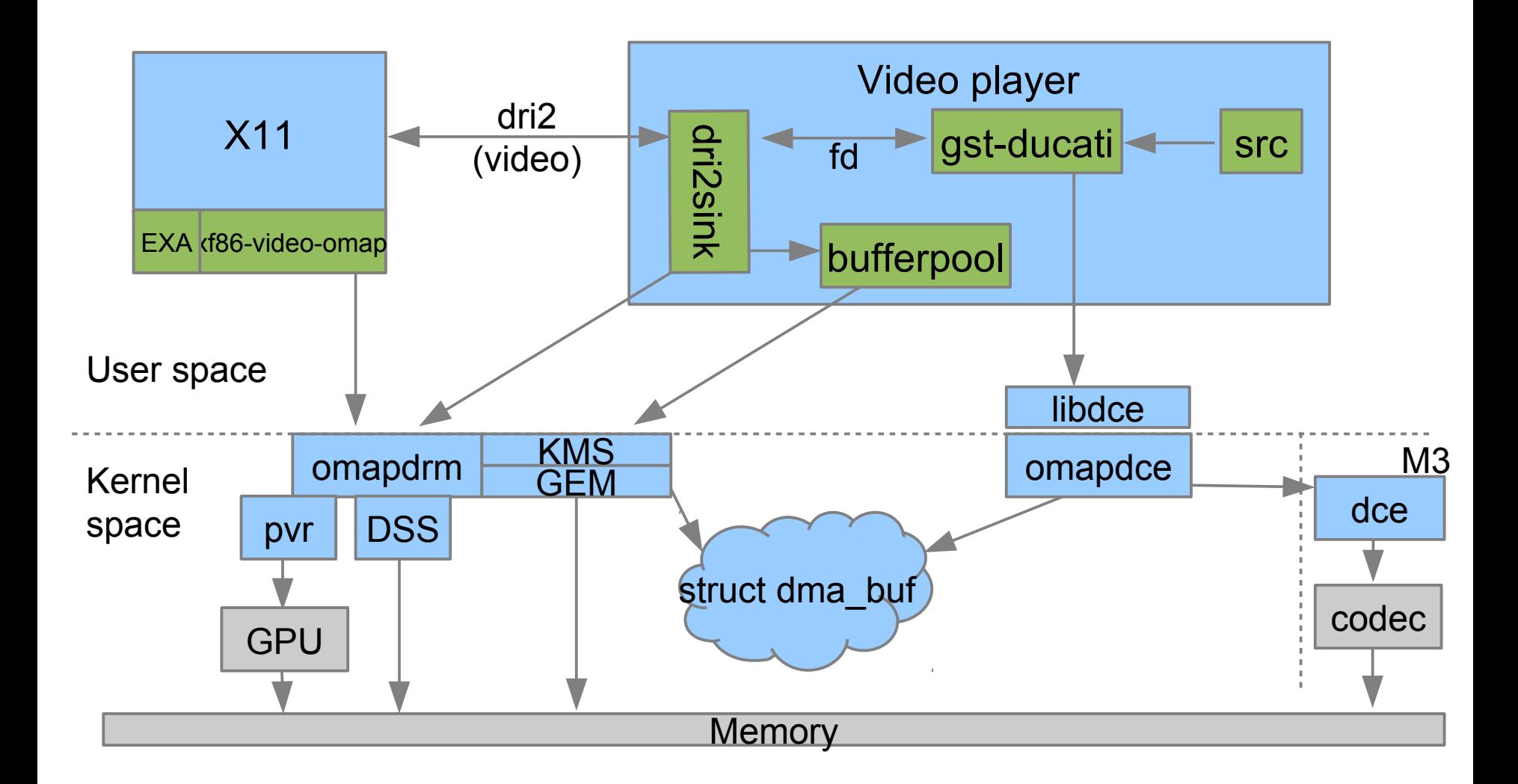

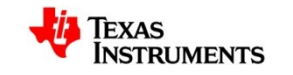

### **GStreamer + dmabuf (Wayland)**

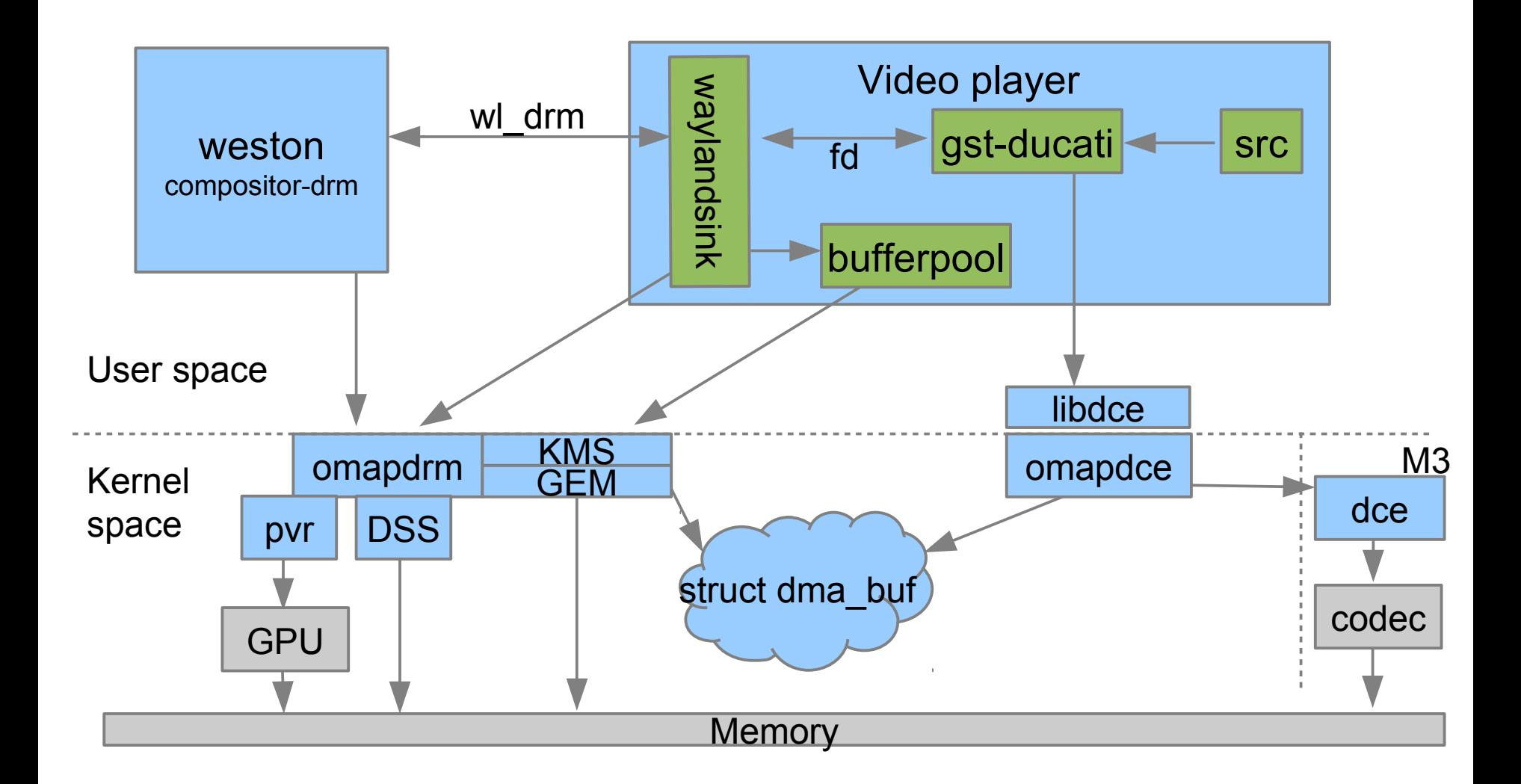

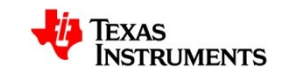

## **The End (and demo, time and logistics permitting)**

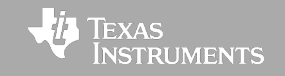